## Practice Quiz 4

1. For each of the following expressions, show the value that will be returned by the Python interpreter and list the type of the resulting value. Assume the following assignments:

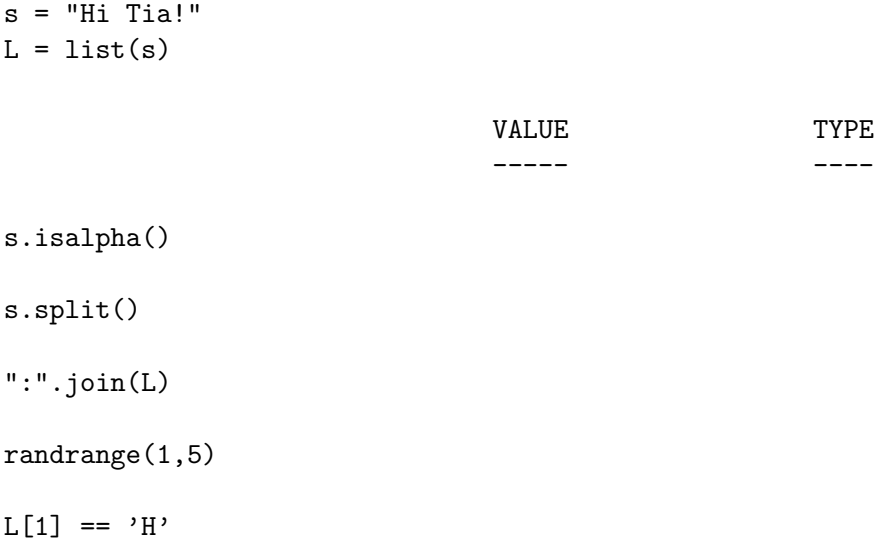

- 2. Write a function called printNoComments that is passed the name of a file (a string), opens the file, and prints out every line in the file that does not start with a pound sign  $(\#)$ . Also show how you would call your function from main().
- 3. Write a function called getYesOrNo that, given a question (in the form of a string), asks the user the question and returns True if they enter y and False if they enter n. Any other input from the user should result in the question being asked again. Also show how you would call your function from main().
- 4. Write a function that asks the user to enter test scores, and then returns the test scores as a list. The function should continue asking for test scores until the user enters a value of -1. You can assume the user provides valid numerical input. Also show how you would call your function from main().

5. What is the output of the following program? Also, draw the stack as it would look just before the print mylist statement in listfunc.

```
def listfunc(mylist,x): program output:
 print "in listfunc"
 for i in range(len(mylist)):
   if mylist[i] < x:
     mylist[i] = mylist[i] + x# draw the stack here
 print mylist
def main():
 print "in main"
 L = [2,30,18,5,100] stack diagram:
 print L
 listfunc(L,10)
 print "end of main"
 print L
main()
```